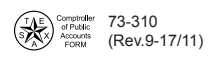

## **Super Security Delete Request**

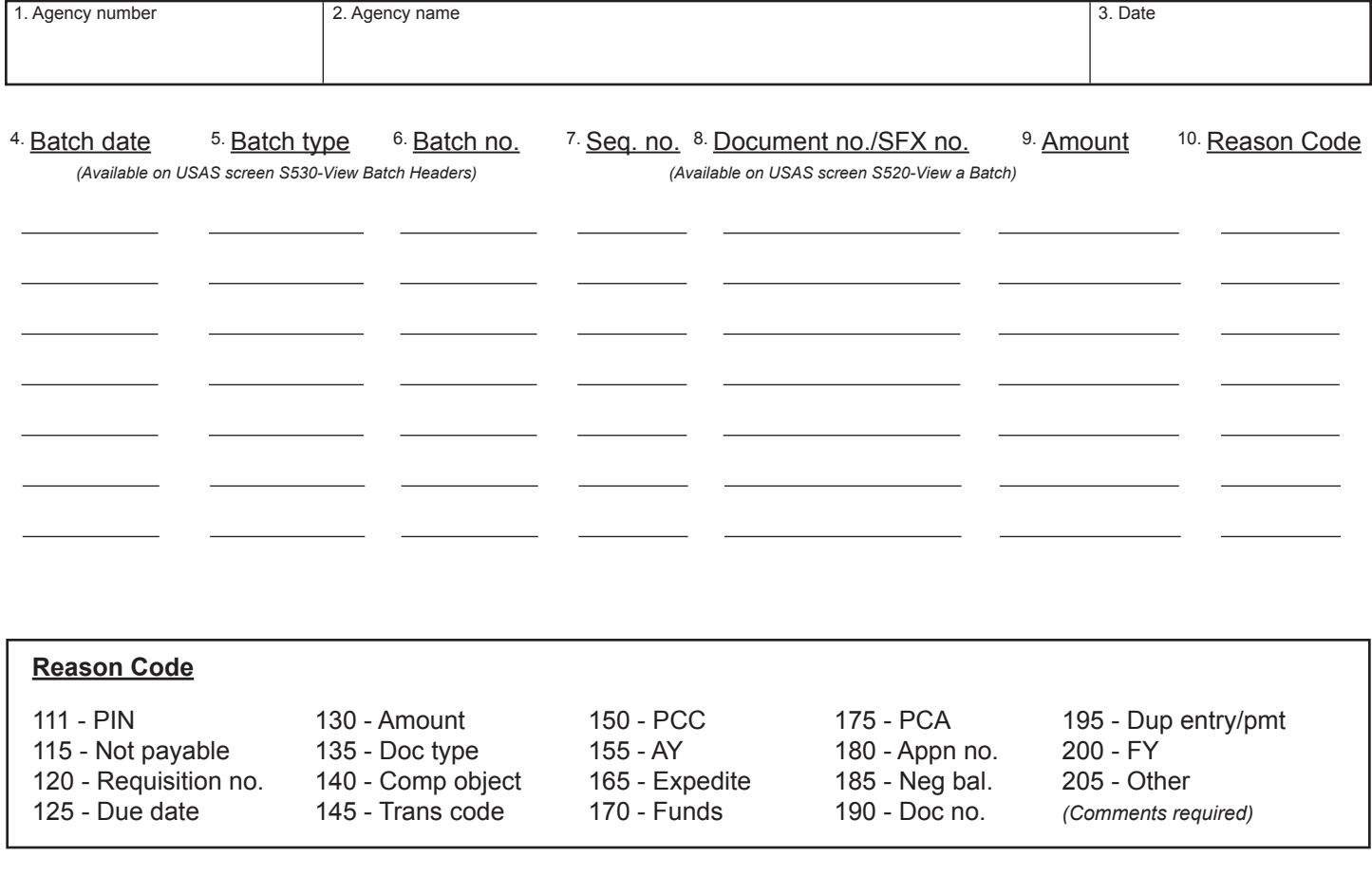

11. Comments

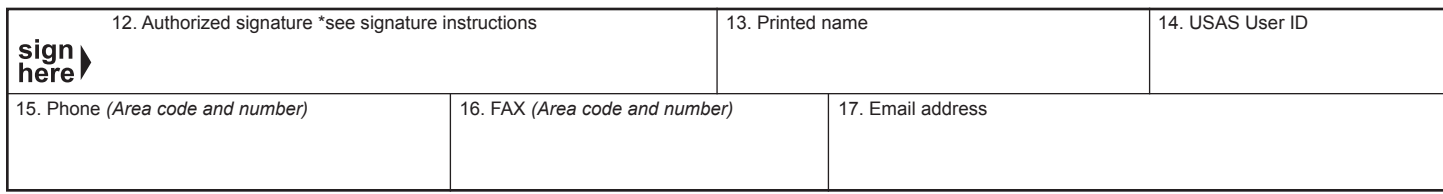

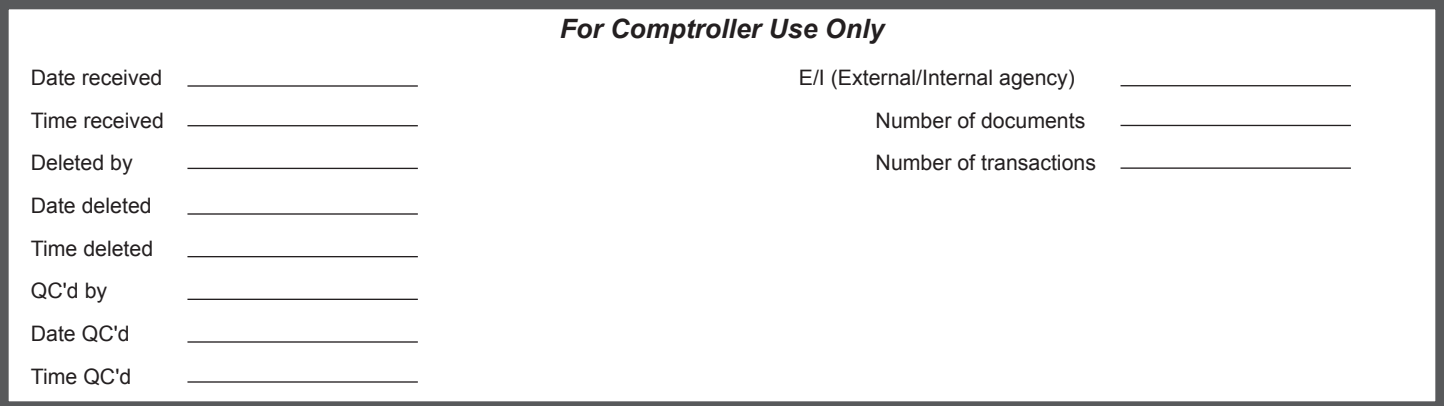

## **Instructions for Super Security Delete**

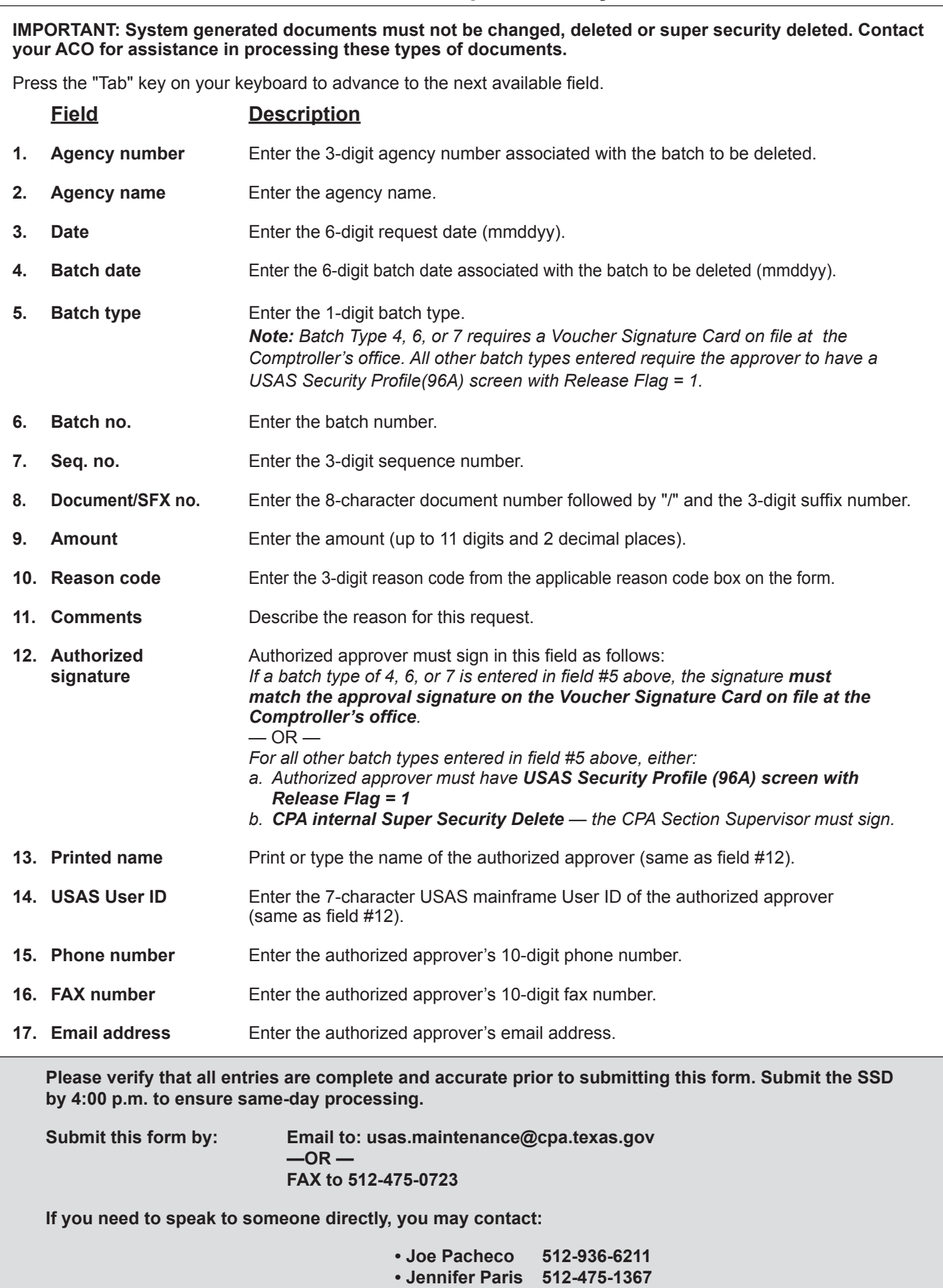